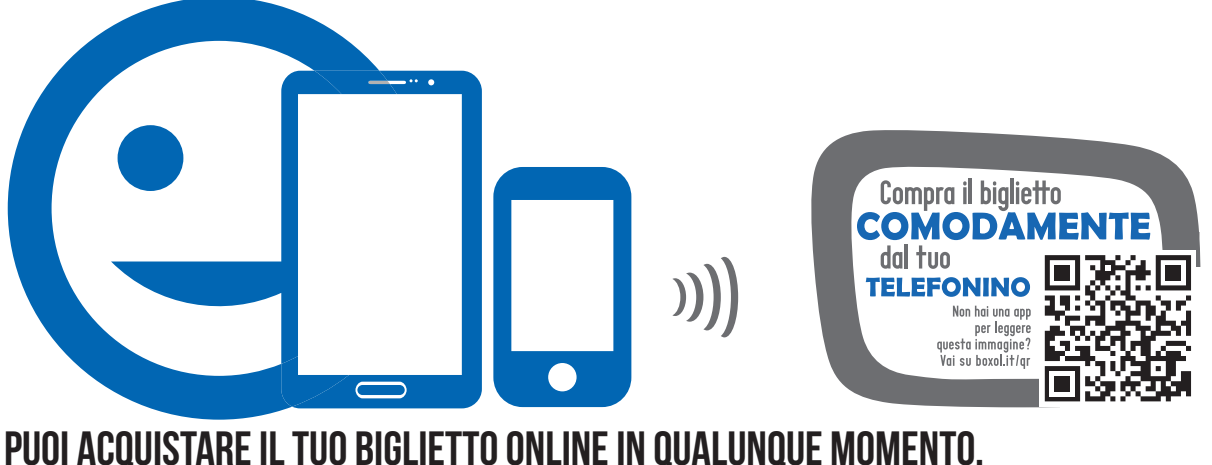

Usa il nostro QRCode per andare velocemente al link.

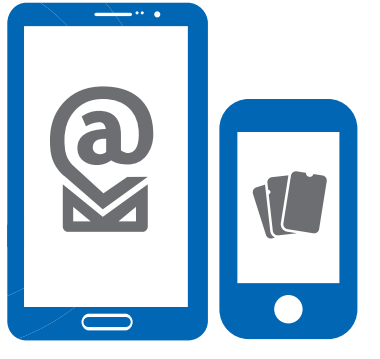

dopo l'acquisto riceverai, Nel tuo dispositivo, una mail con allegato un pdf. se possiedi un iphone con ios6 puoi attivare anche il servizio di passbook

entra al tuo evento mostrando il pdf o il passbook direttamente DAL TUO SMARTPHONE

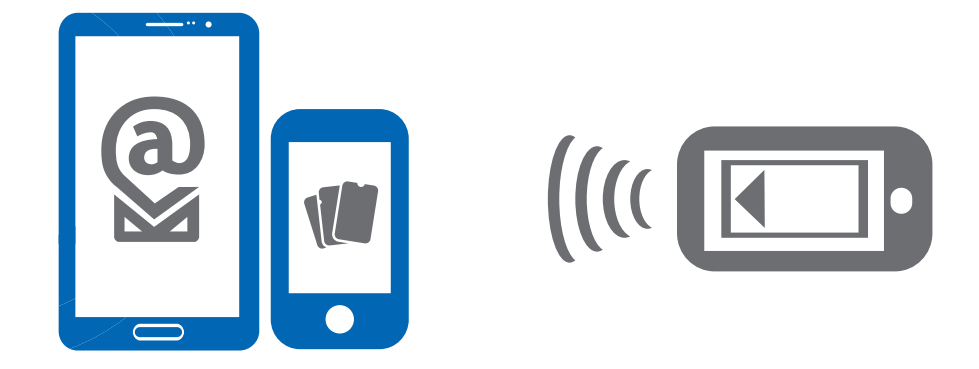

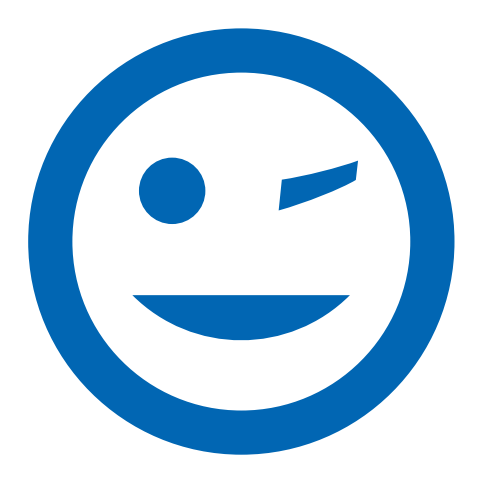

sii green. niente stampa niente carta. Ma se proprio vuoi stampare, utilizza carta riciclata buon divertimento

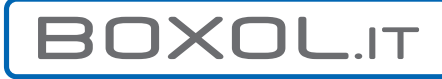